## Collection Title Search

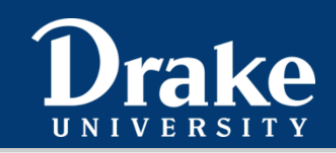

Home Repositories Collections Digital Objects Unprocessed Materials Subjects Names Record Groups Q

## **Drake University Archives & Special Collections Finding Aids**

Drake University Archives & Special Collections collects, arranges, preserves, and makes accessible the permanent records of the University as well as rare and unique primary source collections that support the University's administration, teaching, research, and service. Search or browse our collections here. These finding aids or collection guides serve as roadmaps to the items in a collection and give historical and background information. Email archives@drake.edu with questions or requests for more information.

Please note that some collections may contain harmful, offensive, or misrepresentative content. For more information, click here.

The Drake Law School Archives finding aids are also included in ArchivesSpace.

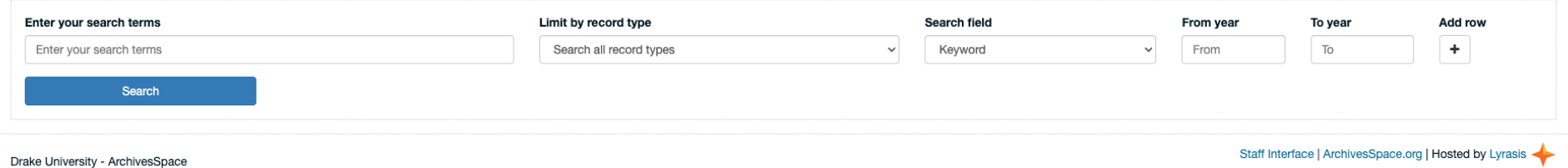

Click on "Collections" to search by collection title.